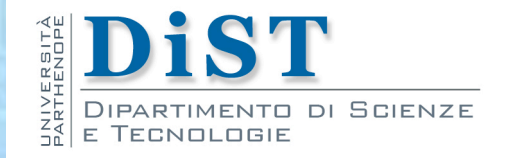

# Programmazione 3 e Laboratorio di Programmazione 3 Introduzione alla programmazione OO

Angelo Ciaramella

# Linguaggi di Programmazione

- **Illinguaggi di programmazione ad alto livello** sono indipendenti dall'architettura del computer
- **Compilatore legge le istruzioni in un linguaggio di** programmazione
	- **L** le tradurrà in codice macchina solo se si attengono fedelmente alle convenzioni del linguaggio

Prog. 3/LAB

– Introduzione alla programmazione OO

Prog. 3/LAB - Introduzione alla programmazione

 $\begin{matrix}0\\0\end{matrix}$ 

# Paradigmi di programmazione

- In parallelo con i linguaggi di programmazione si sono sviluppati vari paradigmi di programmazione
	- **Programmazione imperativa**
	- **Programmazione dichiarativa** 
		- **F**unzionale, logica, algebrica
	- **Programmazione orientata ad oggetti** 
		- **Diect Oriented (OO) Programming**

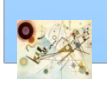

# Paradigmi di programmazione

**I** Un linguaggio fornisce costrutti e meccanismi per programmare in uno o più paradigmi

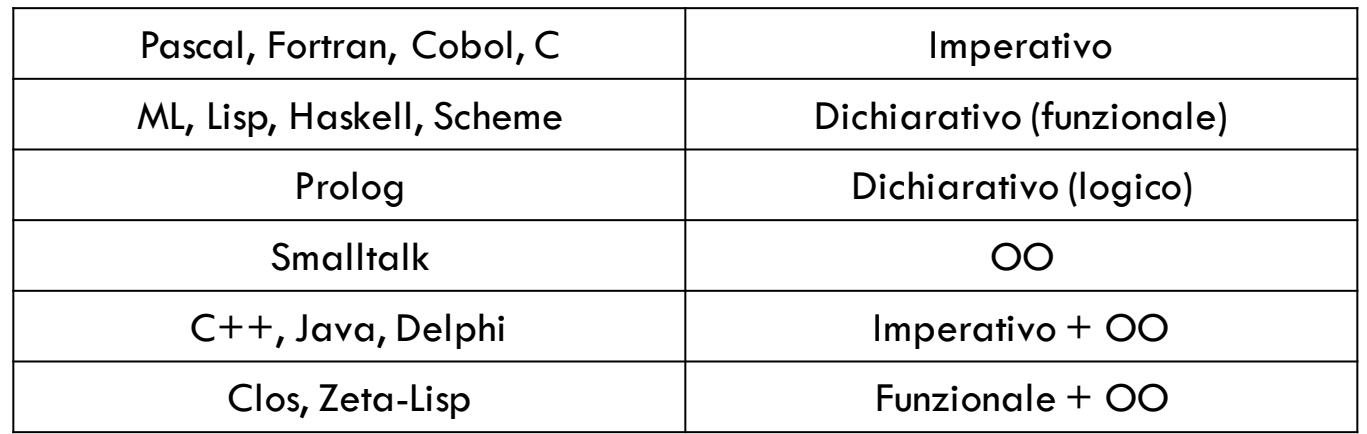

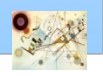

# Paradigmi di programmazione

 $\begin{matrix}0\\0\end{matrix}$ – Introduzione alla programmazione OO Prog. 3/LAB - Introduzione alla programmazione Prog. 3/LAB

#### **Programmazione imperativa**

Enfasi posta nella progettazione e nella scrittura del procedimento con il quale, a partire dai dati in ingresso, si producono i risultati

#### Programmazione OO

- **E** Enfasi posta nella progettazione di un modello del dominio di applicazione
- **Un oggetto** è una rappresentazione di un oggetto del mondo reale o di un concetto
- **I** Una computazione si sviluppa come una sequenza di attivazioni di funzionalità di oggetti

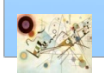

### Programmazione OO in Java

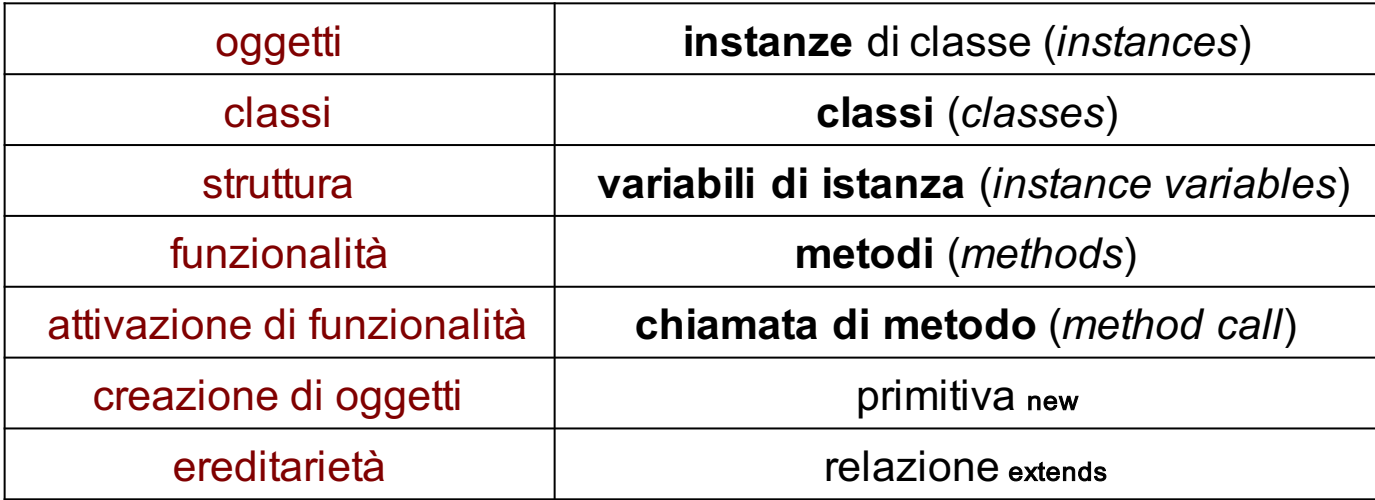

Caratteristiche generali di Java

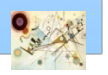

# Breve Storia di Java

- **Java** fu originariamente progettato per programmare apparecchi di consumo
	- Il suo primo successo fu nella scrittura di Applet per internet
	- Nel 1995 il Browser HotJava, poteva scaricare programmi, chiamati Applet, dal Web ed eseguirli
	- Dal 1996, molti browser supportano Java
- **Druma** Oltre al linguaggio di programmazione, Java ha una ricca libreria

Prog. 3/LAB

– Introduzione alla programmazione OO

Prog. 3/LAB - Introduzione alla programmazione

 $\begin{matrix}0\\0\end{matrix}$ 

### Caratteristiche di Java

- **n** Caratteristiche principali
	- Semplice e OO
	- **n** Interpretato
	- **Architetturalmente neutro e portabile**
	- **Robusto**
	- **Distribuito**
	- **Sicuro**
	- **n** Dinamico
	- Ad elevati prestazioni
	- Concorrente (multi-thread)

Prog. 3/LAB – Introduzione alla programmazione OO

Prog. 3/LAB - Introduzione alla programmazione

 $\begin{matrix}0\\0\end{matrix}$ 

# Semplice e OO

#### **Sintassi simile a C e C++**

- Elimina i costrutti più "pericolosi" di C e C++
	- **n** aritmetica dei puntatori
	- **n** (de)allocazione esplicita della memoria
	- strutture (struct)
	- definizioni di tipi (typedef)
	- preprocessore (#define )
	- Aggiunge *garbage collection* automatica
- Conserva la tecnologia OO di base di C++
- Rivisita C++ in alcuni aspetti

п

### Interpretato

- **Il compilatore produce un codice intermedio per** una "Java Virtual Machine" (bytecode)
	- **E** Successivamente interpretato

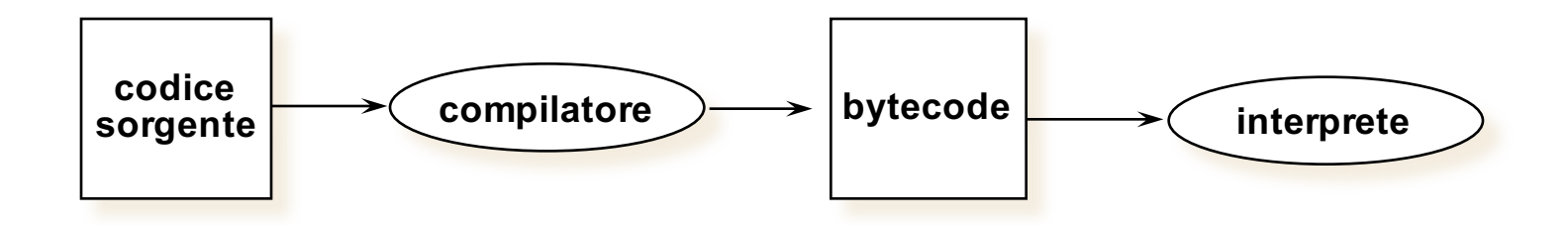

Generazione di bytecode

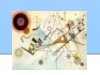

### Architetturalmente indipendente

- **Il bytecode** è indipendente dall'architettura hardware
	- **ANDF Architecture Neutral Distribution Format**
- **Partanto, un programma bytecode può essere** eseguito su qualsiasi sistema su cui giri un ambiente run-time Java

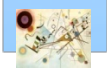

### Architetturalmente indipendente

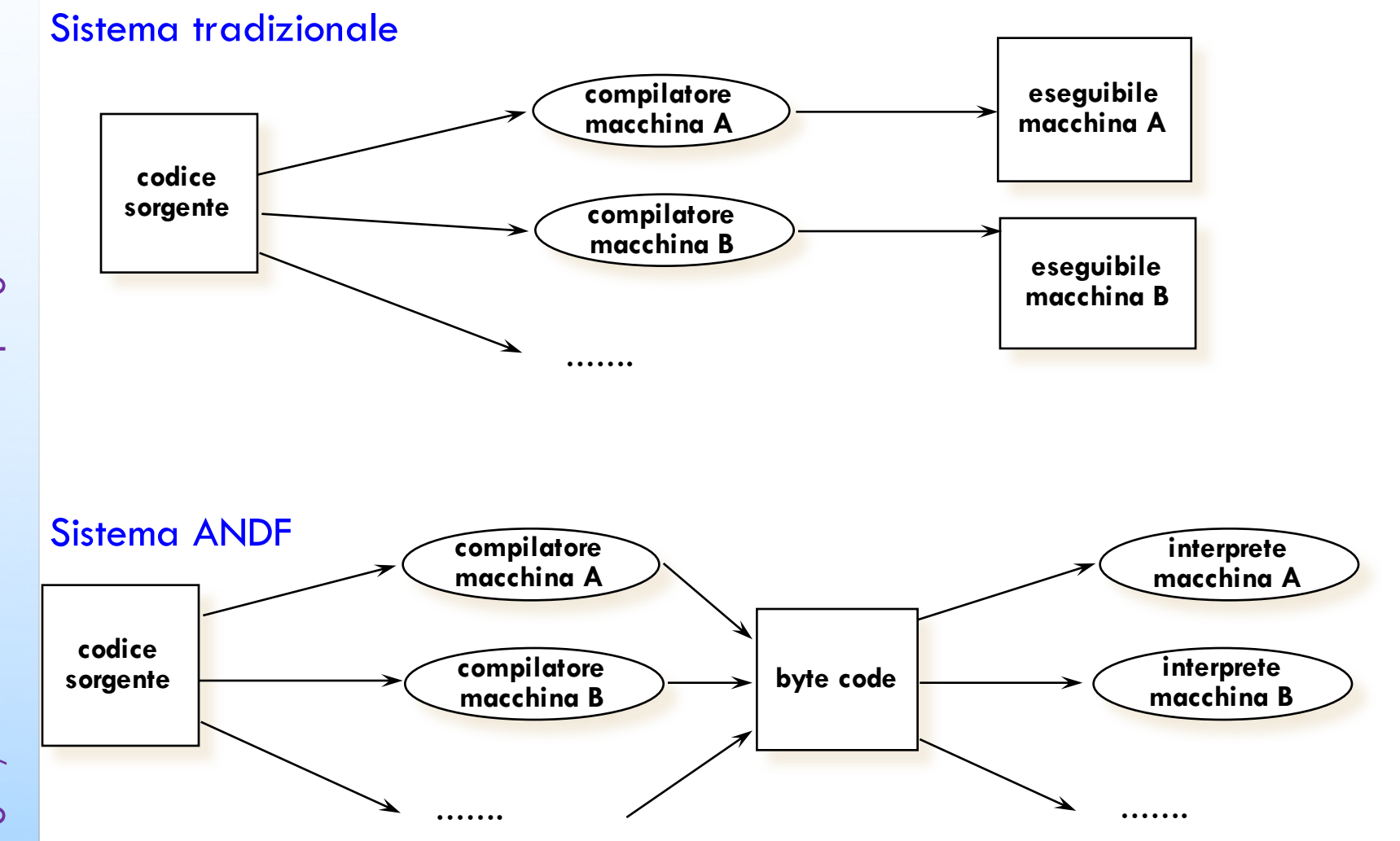

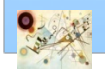

# Portabile

- $\begin{matrix}0\\0\end{matrix}$ – Introduzione alla programmazione OO Prog. 3/LAB - Introduzione alla programmazione Prog. 3/LAB
- $\blacksquare$  Il sistema Java (compilatore + interprete + librerie run-time) è facilmente portabile su piattaforme diverse
	- **il compilatore Java è scritto in Java**
	- **Il l'ambiente run-time è scritto in ANSI C con interfacce** standard (POSIX) verso il sistema operativo
	- nessuna "*implementation dependency*"

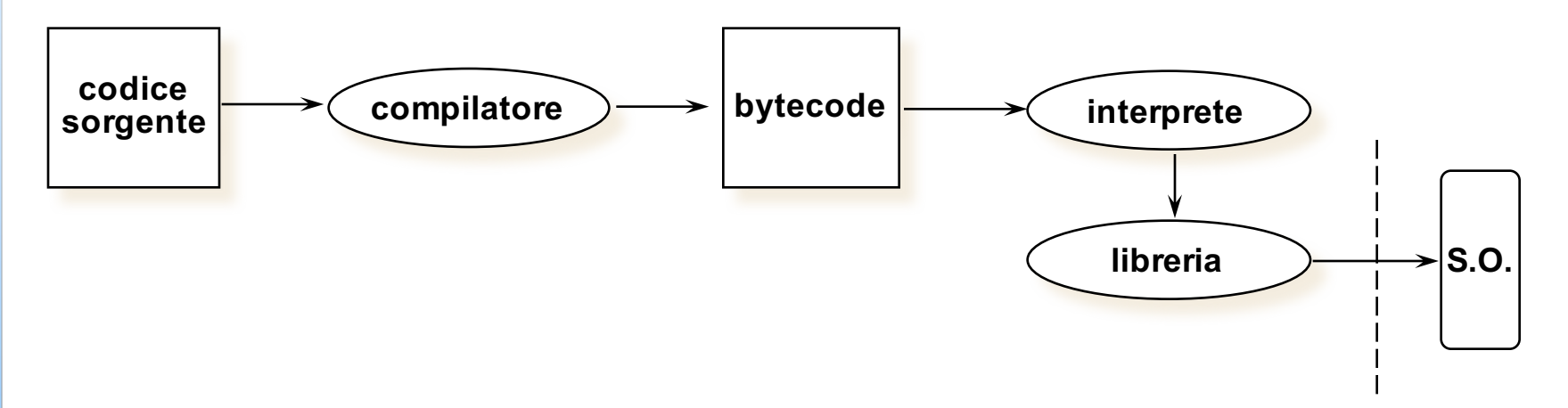

# Robusto

- **n** Controlli estensivi
	- **a** a compile-time e a run-time, per rilevare gli errori quanto prima possibile (es.: type checking)
- Le caratteristiche insicure di C e C++ sono ш rimosse
	- **Nessuna gestione esplicita dei puntatori (no aritmetica** dei puntatori, no malloc e free esplicite, …)
	- Gestione della memoria con *garbage collection*
	- **Array e stringhe "veri"**

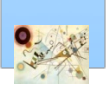

П

Verifica del bytecode a *load-time*

### Distribuito

#### **Pensato per essere eseguito in rete**

- **L'ambiente run-time incorpora funzioni di rete** 
	- **n** basso livello
		- $\blacksquare$  TCP/IP
	- **n** alto livello
		- $\blacksquare$  HTTP,  $\ldots$

La rete è facilmente accessibile (come i file locali)

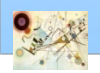

H.

# Sicuro

**L'ambiente di esecuzione si protegge da bytecode** potenzialmente "ostile"

- Esempi
	- **il bytecode viene verificato prima dell'interpretazione** ("*theorem prover*"), in modo da essere certi di alcune sue caratteristiche
	- **n** gli indirizzamenti alla memoria nel bytecode sono risolti sotto il controllo dell'interprete

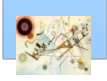

### Sicuro

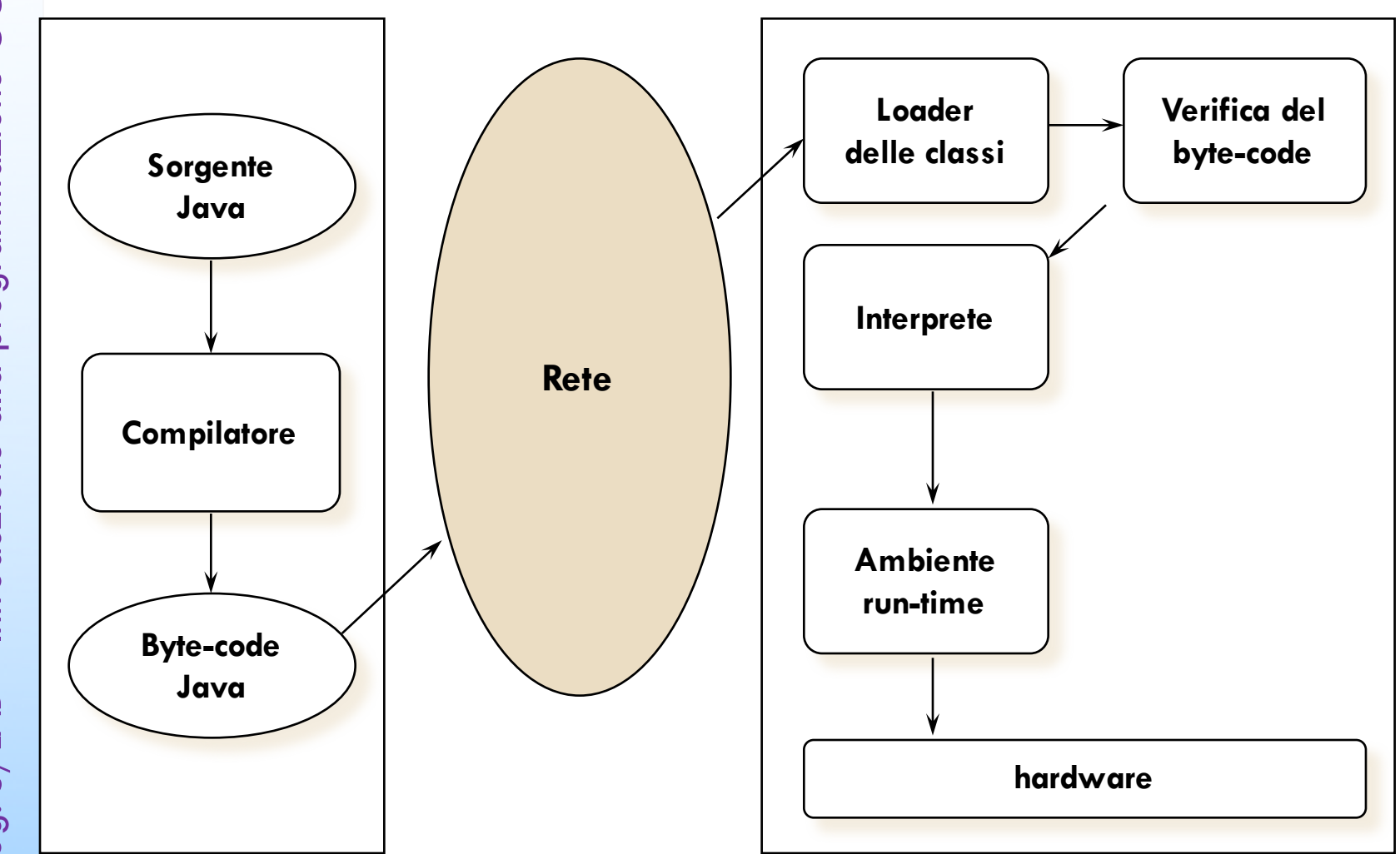

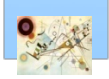

### Elevate prestazioni

- $\begin{matrix}0\\0\end{matrix}$ – Introduzione alla programmazione OO Prog. 3/LAB - Introduzione alla programmazione Prog. 3/LAB
- La verifica del bytecode permette di saltare molti controlli a run-time
	- **Il**'interprete è pertanto efficiente
- Per maggiore efficienza, c'è possibilità di П compilazione on-the-fly del bytecode in codice macchina

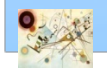

### Elevate prestazioni

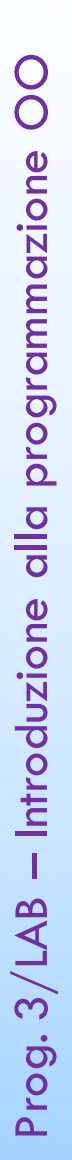

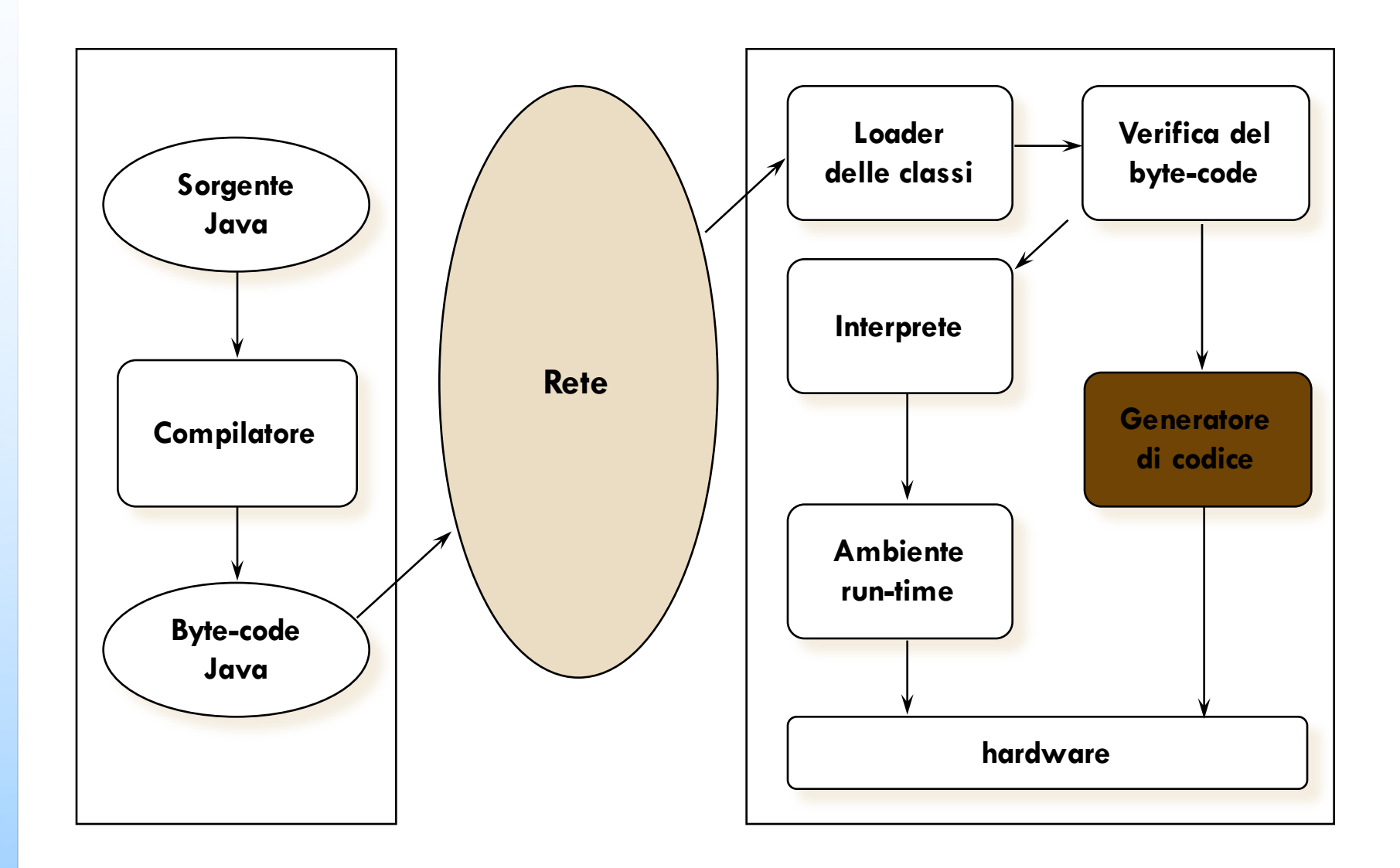

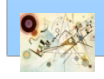

# Dinamico

- **Il codice è eseguibile anche in assenza di alcuni** moduli
	- **n...** le classi necessarie per la esecuzione di un programma Java possono essere caricate e collegate dinamicamente quando servono

### Esempio

nuove release di moduli caricabili automaticamente dalla rete quando servono

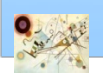

п

### Concorrente

- **Multi-threading parte integrante del linguaggio** 
	- Applicazioni interattive più facili a scriversi
	- Migliore "reattività" (anche se non real-time)
- **n** Consente ad applicazioni Java di sfruttare il meccanismo di concorrenza logica
- **Parti separate di un programma possono essere eseguite come** se fossero (dal punto di vista del programmatore) processate parallelamente
	- L'uso di *thread* rappresenta un modo semplice di gestire la concorrenza tra processi

O<br>O

# Ricco

- **La Standard Library Java contiene una ricca collezione di** classi e di metodi preconfezionati
	- **Language support**
	- **u** Utilities
	- **n** Input/output
	- **Networking**  $\mathbf{r}$
	- JavaFX, Swing e Abstract Window Toolkit (AWT)  $\mathbf{L}$

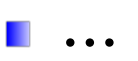

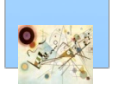

# Tecnologia e piattaforma

- **L'interprete Java esiste per molti Sistemi** Operativi (SO)
	- Windows, Linux, Solaris (il suo sistema operativo di origine), Mac, ecc.
	- Esistono numerosissime librerie scritte in Java che completano la già ampia libreria standard
		- **I** Java è uno dei linguaggi più usati attualmente, specialmente per scrivere applicazioni Web

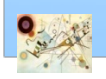

Prog. 3/LAB

– Introduzione alla programmazione OO

Prog. 3/LAB - Introduzione alla programmazione

 $\begin{matrix}0\\0\end{matrix}$ 

# Compilatori

- $\begin{matrix}0\\0\end{matrix}$ – Introduzione alla programmazione OO alla programmazione  $Prog. 3/LAB - Introducing one$ Prog. 3/LAB
- **Alcuni compilatori possono essere eseguiti dalla** linea di comando
	- **u** Usando il Java Development Kit (JDK)
- Altri dispongono di un ambiente di sviluppo integrato
	- **II IDE Integrate Development Environment** 
		- NetBeans, Eclipse, XCode, ...

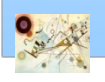

# Linea di comando

- **Per scrivere un programma Java, abbiamo** bisogno di
	- **n** Semplice editor di testo
		- **Editor Java open source EJE** 
			- (http://sourceforge.net/projects/eje/)
		- **TextMate**
	- **II JDK versione Standard Edition** http://www.oracle.com/technetwork/java/index.html

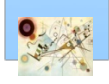

Prog. 3/LAB

– Introduzione alla programmazione OO

Prog. 3/LAB - Introduzione alla programmazione

 $\begin{matrix}0\\0\end{matrix}$ 

# Linea di comando

- $\begin{matrix}0\\0\end{matrix}$ – Introduzione alla programmazione OO Prog. 3/LAB - Introduzione alla programmazione Prog. 3/LAB
- **The Tramite un editor (e.g., gedit) di testo scriviamo il** file file.java
- **n** Compiliamo
	- javac file.java
- Se è andato a buon fine otteniamo file.class
	- Eseguiamo con il comando
		- java file (.class)

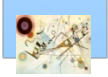

# Directory del compilatore

- Dopo l'istallazione abbiamo le seguenti directory **I Programmi per il JDK (compilatore, interprete, debugger, ..)**  $\Box$ ) \java\bin
	- **n Classi standard per Java** 
		- $\Box$ ) \java $\angle$ lib
- File Header per programmi che considerano C/C++ e Java
	- **1** \java\include
- Programmi dimostrativi ш  $\blacksquare$  \java\demo

Prog. 3/LAB

– Introduzione alla programmazione OO

Prog. 3/LAB - Introduzione alla programmazione

O<br>O

- Il compilatore converte un file filename. java in un bytecode
- **Dopo la compilazione il bytecode è memorizzato** nel file filename.class

Sintassi

javac [options] filename.java

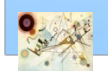

# zvac

- **n**options
	- -nowite
		- **n** compilazione senza creare la classe
	- -nowarm
		- compilazione disattivando i warning
	- *-*verbose
		- compilazione con visualizzazione delle informazioni delle sorgenti
	- -d dir
		- la directory dir è la prima directory per i package
	- *-debug*
		- il compilatore viene eseguito in modalità debug
	- $\blacksquare$  -g
		- prepara il bytecode per il debug

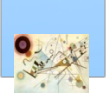

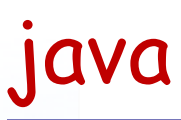

- **L'interprete è usato per eseguire l'applicazione** compilata
- Sintassi п

#### java [options] filename

### filename

nome del file (classe)

#### **n**options

digitare java dalla linea di comando

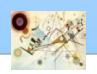

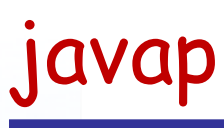

- **Il diassembler è usato per diassemblare il bytecode** compilato
- Sintassi ш

#### javap [options] filenames

# filenames

**nome dei file (classi)** 

#### **n**options

digitare java dalla linea di comando

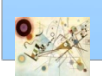

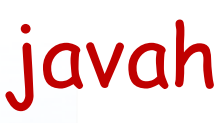

- Crea heder file C per estendere il codice Java per il linguaggio C
- Sintassi ш

#### javah [options] filename

#### filename nome del file (classe)

#### **n**options

digitare javah dalla linea di comando

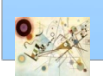

# javadoc

### **n** Crea dei file HTML per gestire la documentazione delle classi e/o metodi

### **Sintassi**

### javadoc filename.class

#### filename.class

**File della classe da processare** 

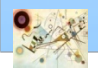

# javad e appletviewer

### n javad

- **T**ool di debugging
- **Usato su file locali e remoti**
- **Appletviewer** 
	- **Parmette di testare gli applet java**

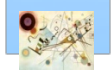

# "Hello World"

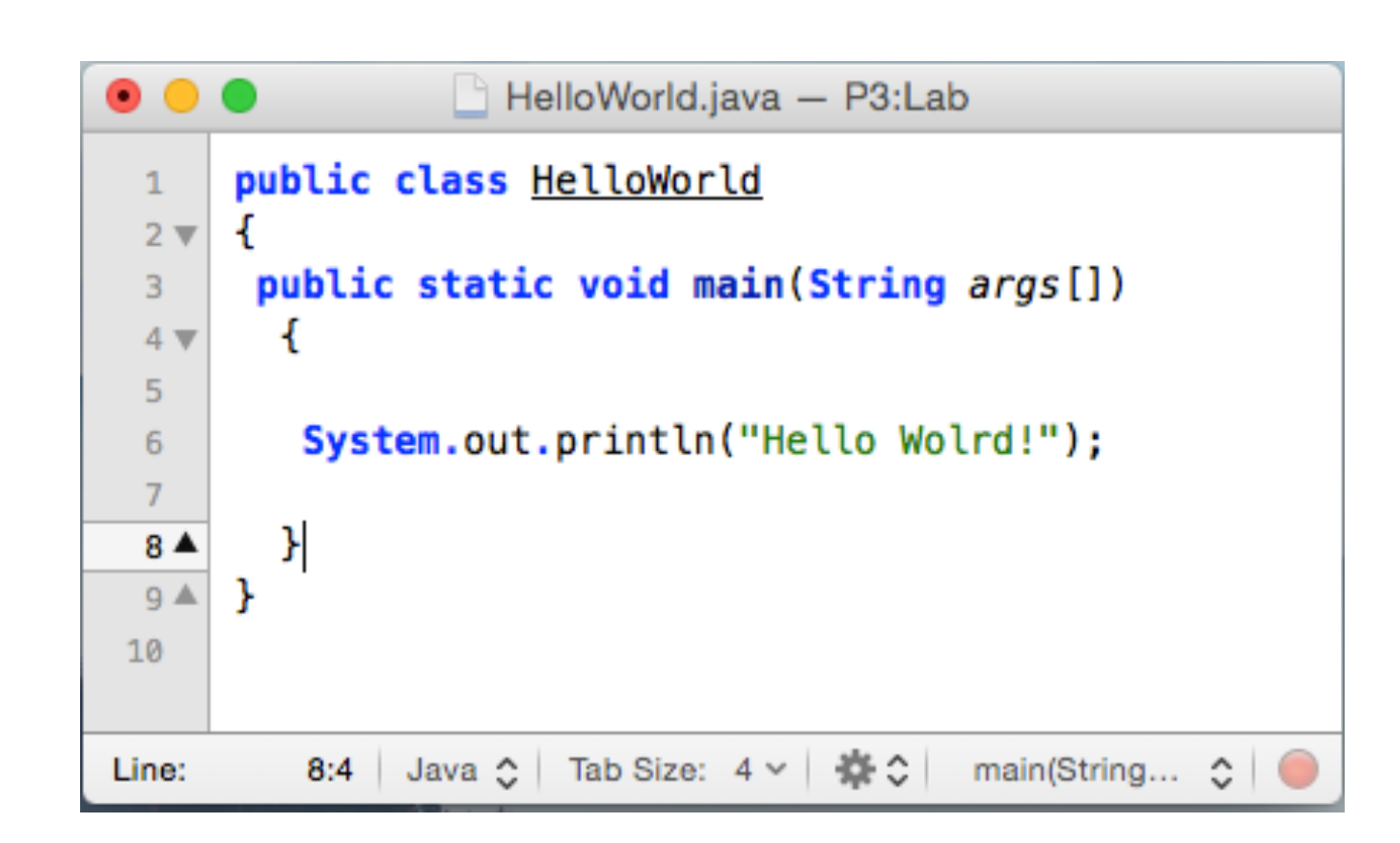